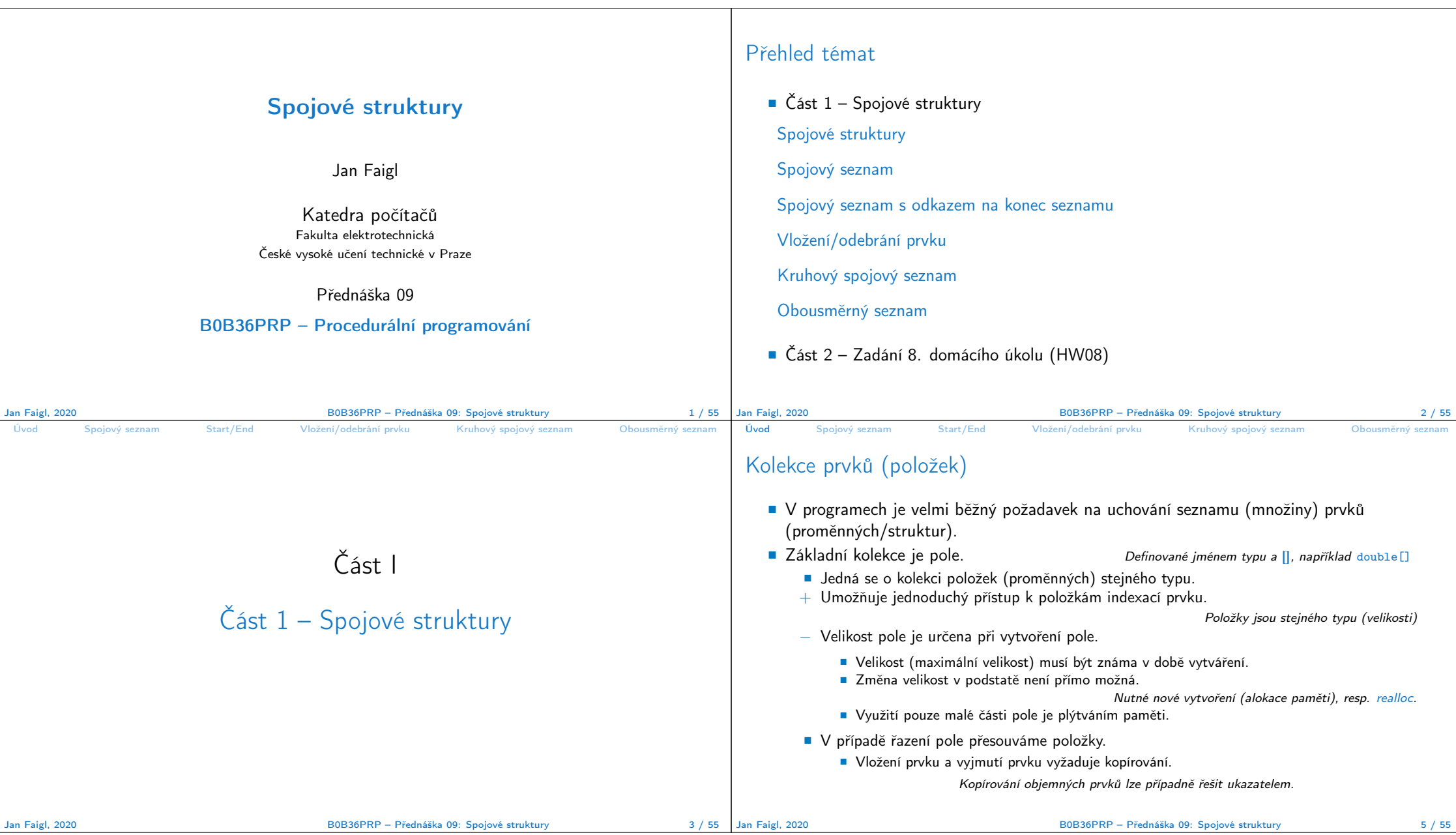

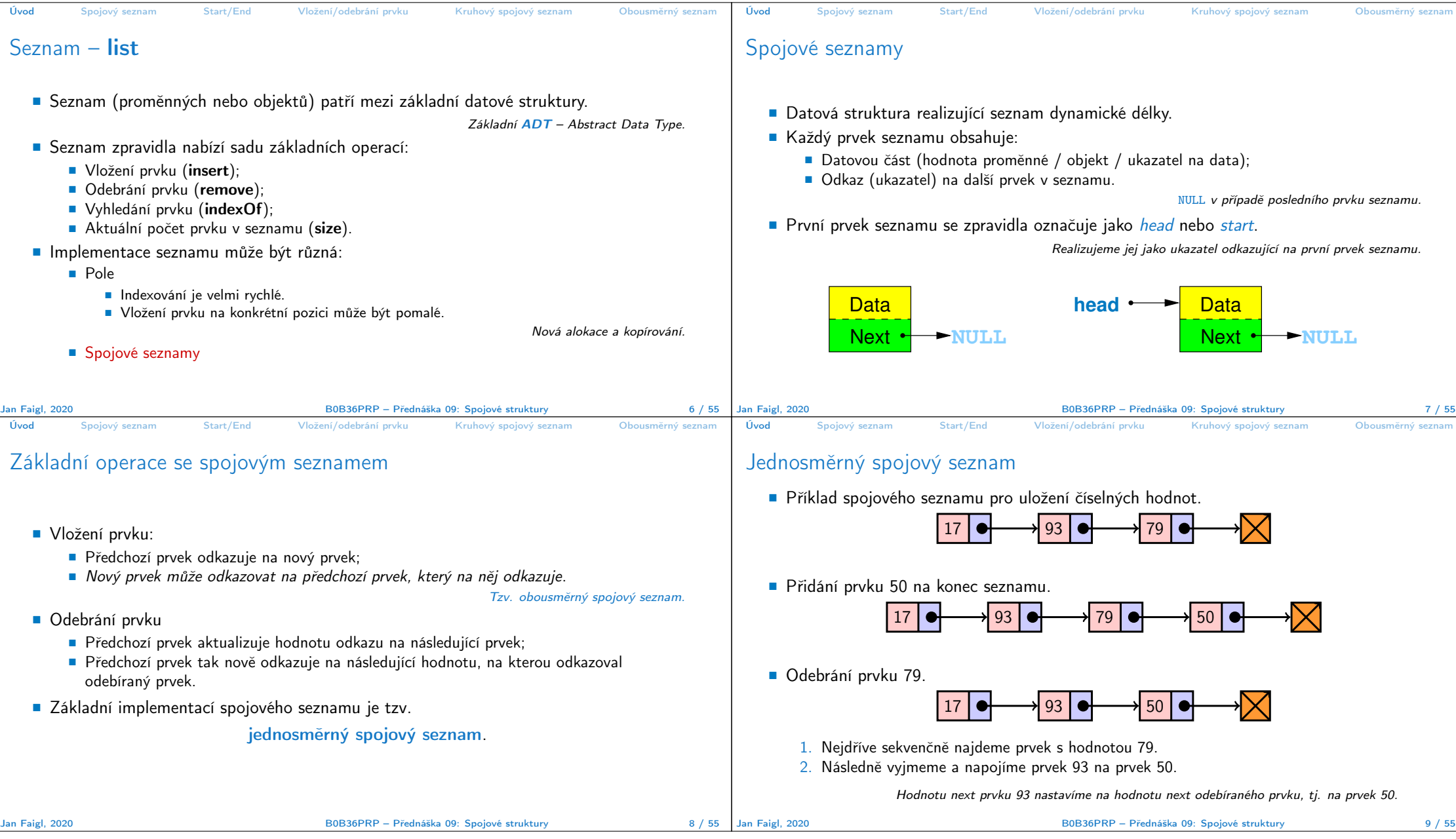

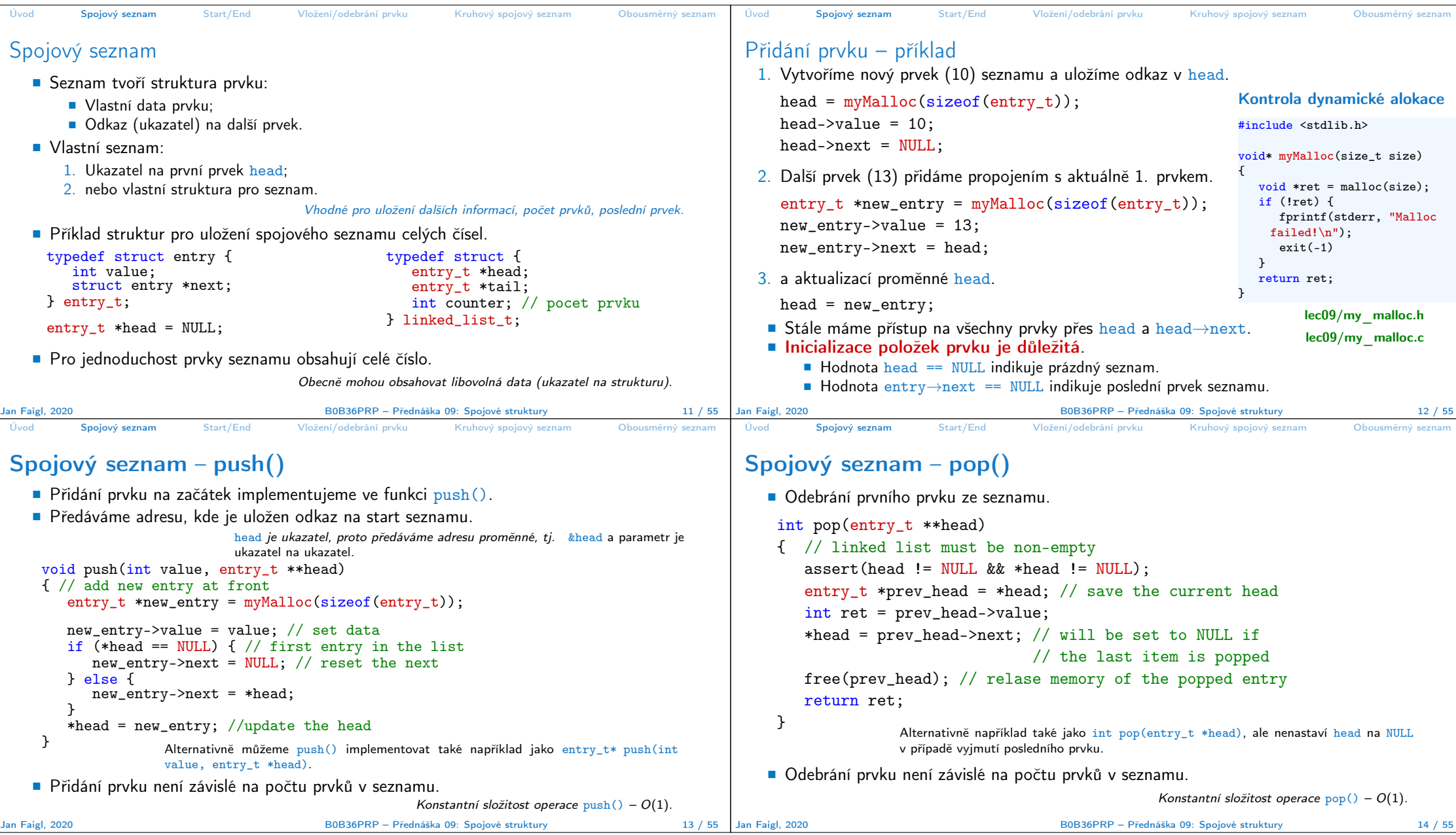

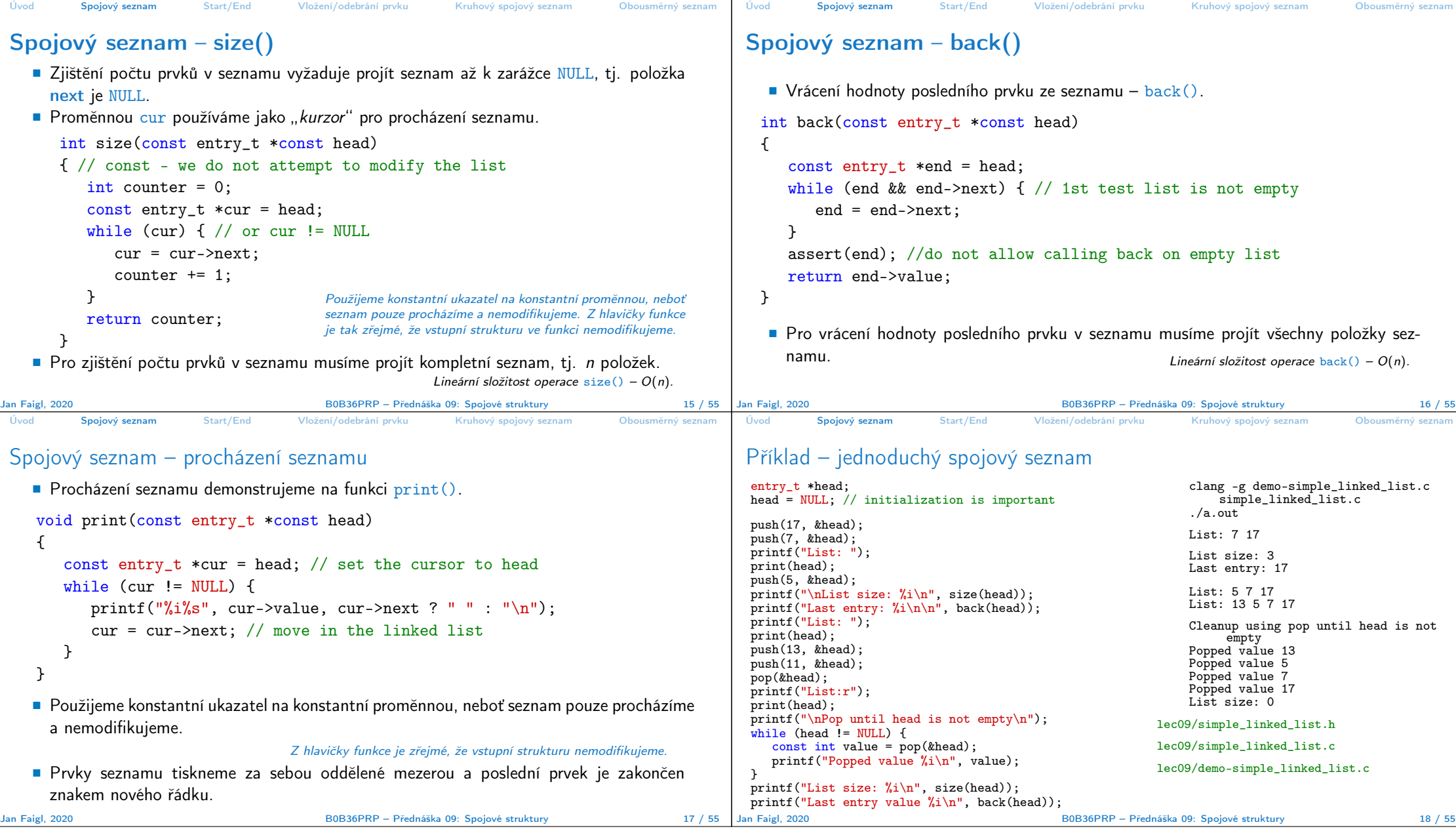

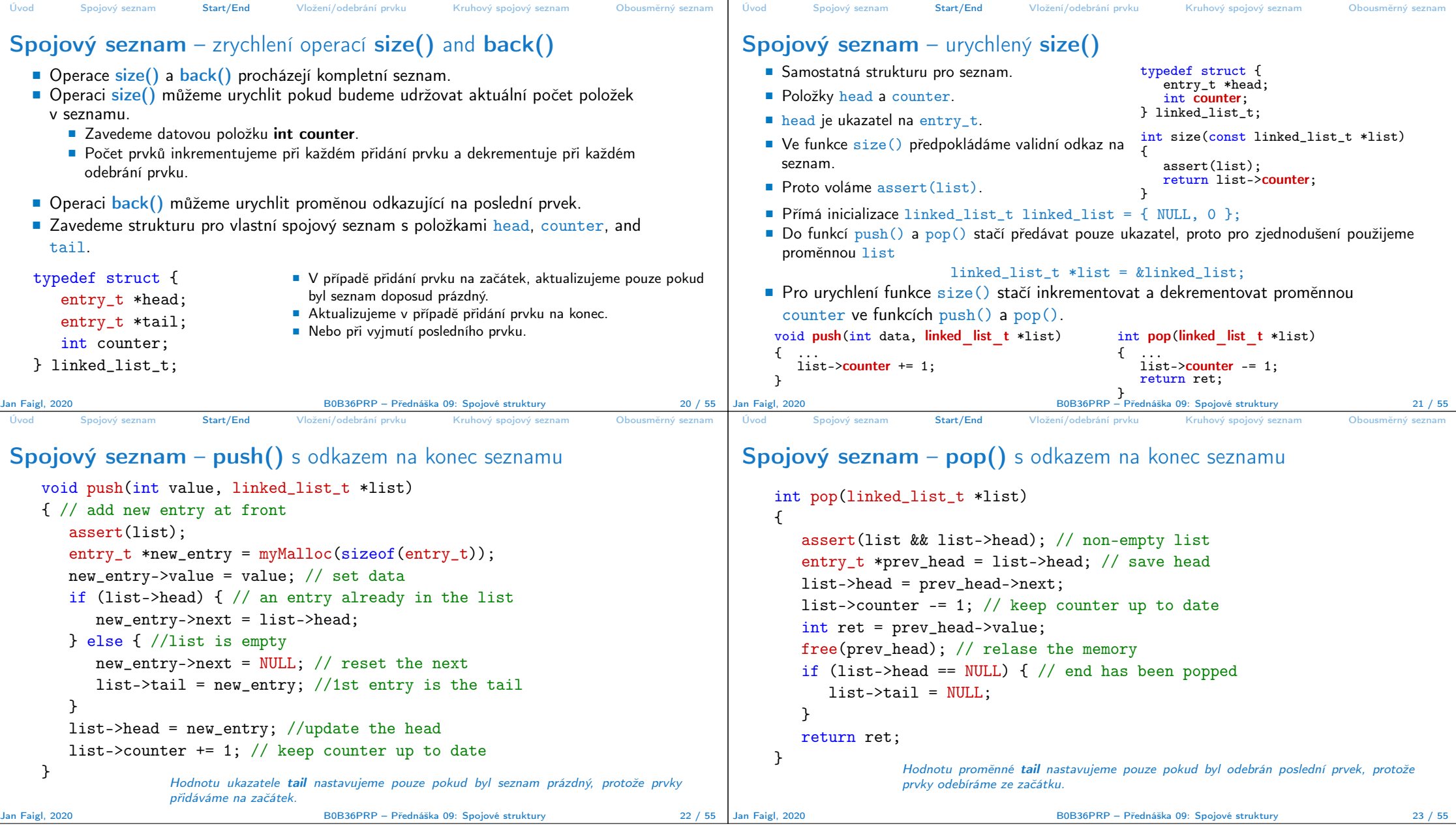

```
Úvod Spojový seznam Start/End Vložení/odebrání prvku Kruhový spojový seznam Obousměrný seznam
Spojový seznam – back() s odkazem na konec seznamu
  Proměnná tajl je buď NULL nebo odkazuje na poslední prvek seznamu.
         int back(const linked_list_t *const list)
         {
           // const we do not allow to call back on empty list
           assert(list && list->tail);
           return list->tail->value;
         }
  Udržováním hodnoty proměnné tail (ve funkcích push() a pop() jsme snížili časovou
     náročnost operace back() z lineární složitosti na počtu prvků (n) v seznamu O(n) na
     konstantní složitost O(1).
                                                                                        Úvod Spojový seznam Start/End Vložení/odebrání prvku Kruhový spojový seznam Obousměrný seznan
                                                                                        Spojový seznamu – pushEnd()
                                                                                           Přidání prvku na konec seznamu.
                                                                                            void pushEnd(int value, linked_list_t *list)
                                                                                            {
                                                                                               assert(list);
                                                                                               entry_t *new_entry = myMailoc(sizeof(entry_t));new_entry->value = value; // set data
                                                                                               new_entry->next = NULL; // set the next
                                                                                               if (list-\lambdatail == NULL) { //adding the 1st entry
                                                                                                  list->head = list->tail = new_entry;
                                                                                               } else {
                                                                                                  list->tail->next = new_entry; //update the current tail
                                                                                                  list->tail = new_entry;
                                                                                               }
                                                                                               list->counter += 1;
                                                                                            }
                                                                                           Na asymptotické složitost metody přidání dalšího prvku (na konec seznamu) se nic
```
nemění, je nezávislé na aktuálním počtu prvků v seznamu.

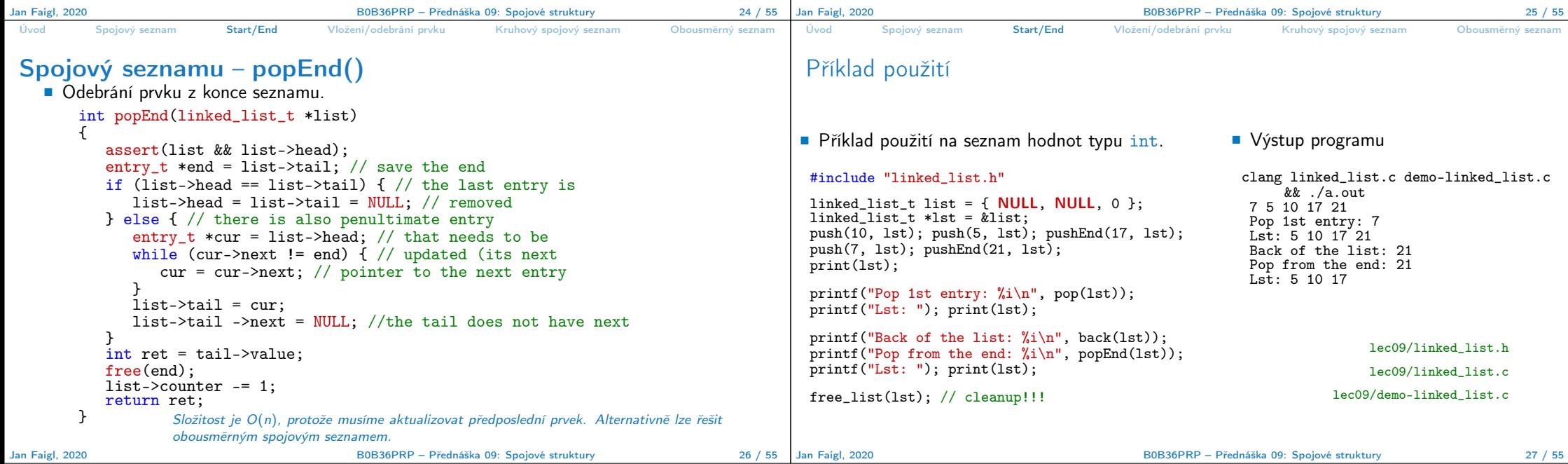

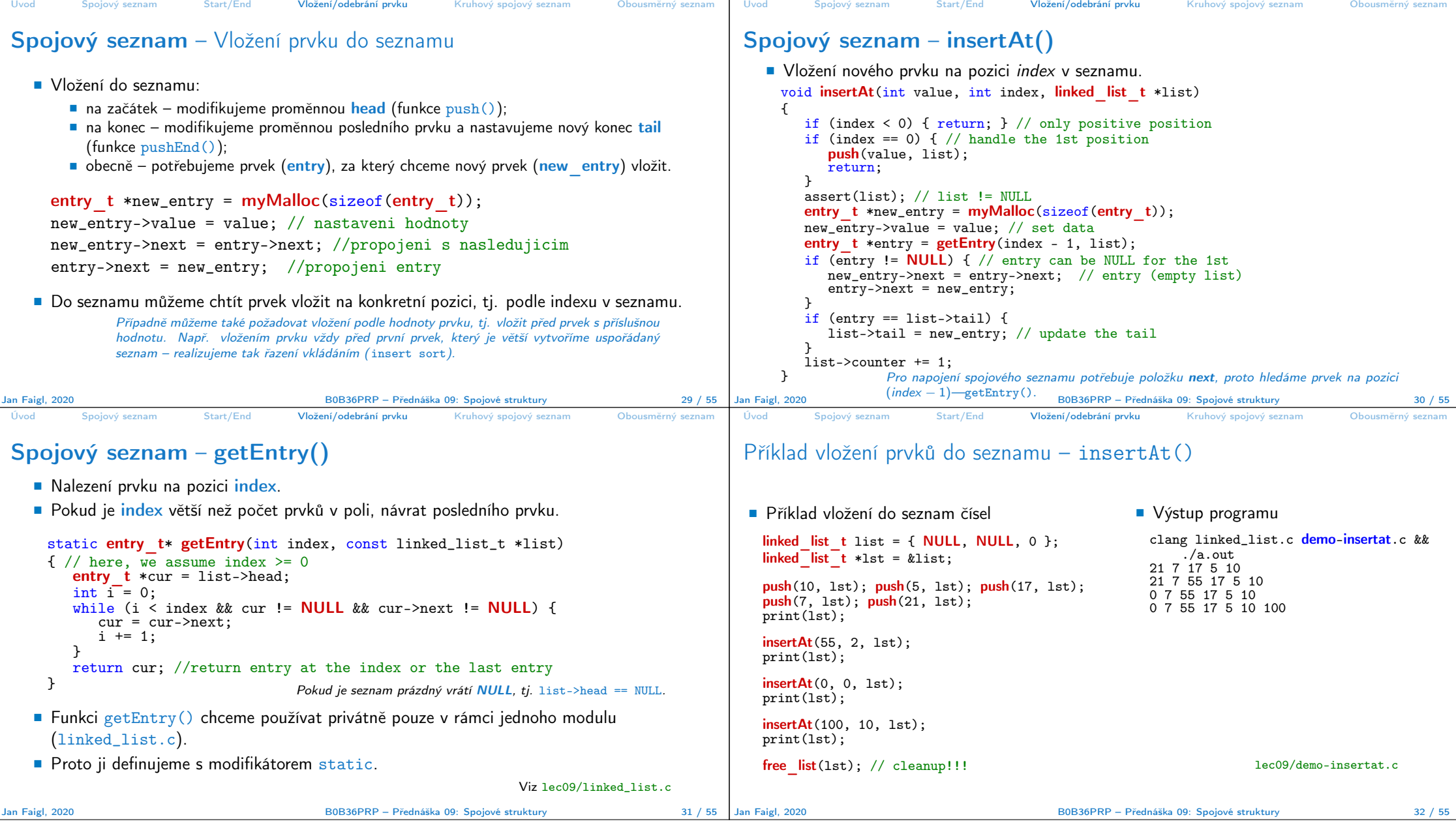

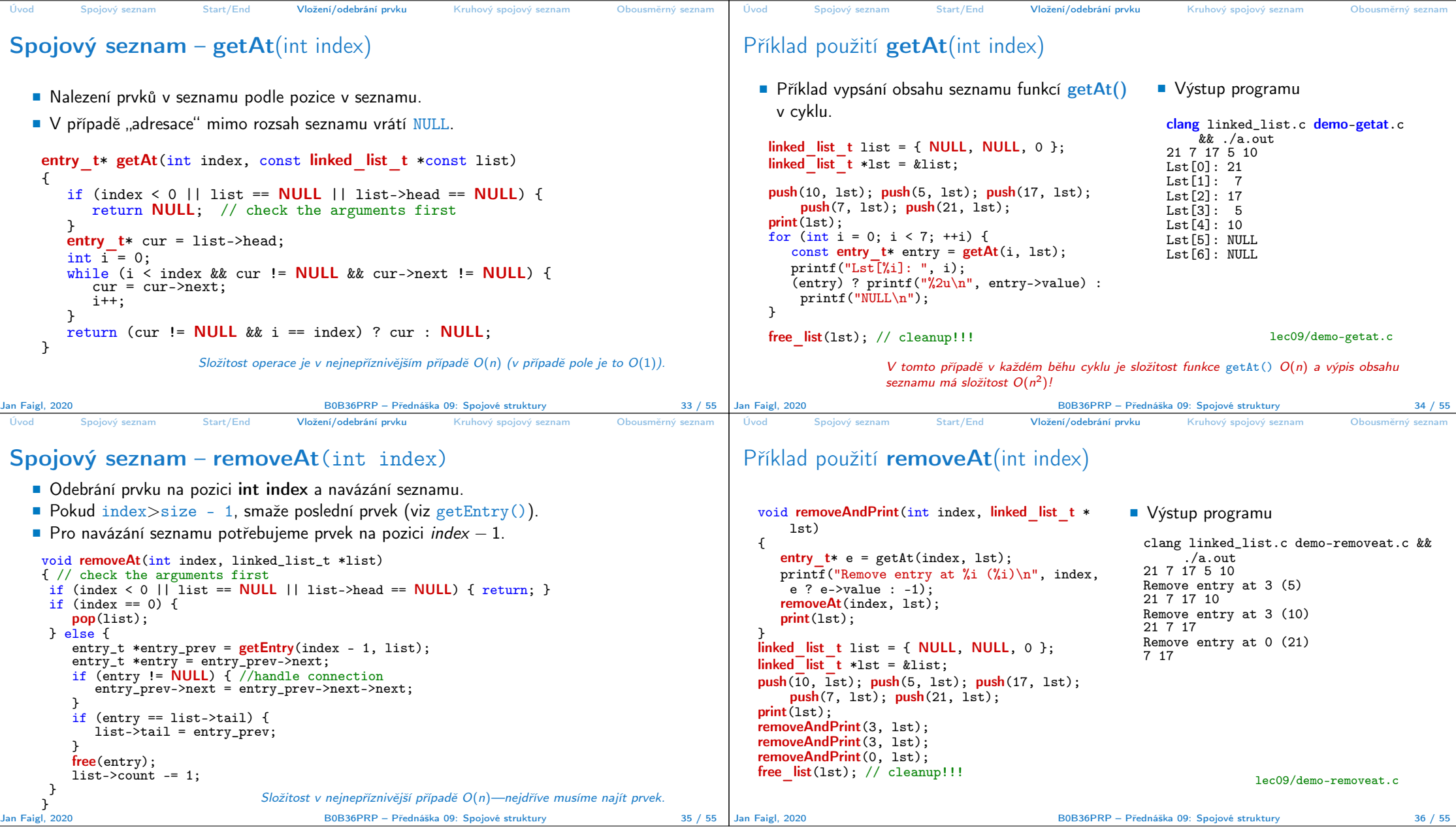

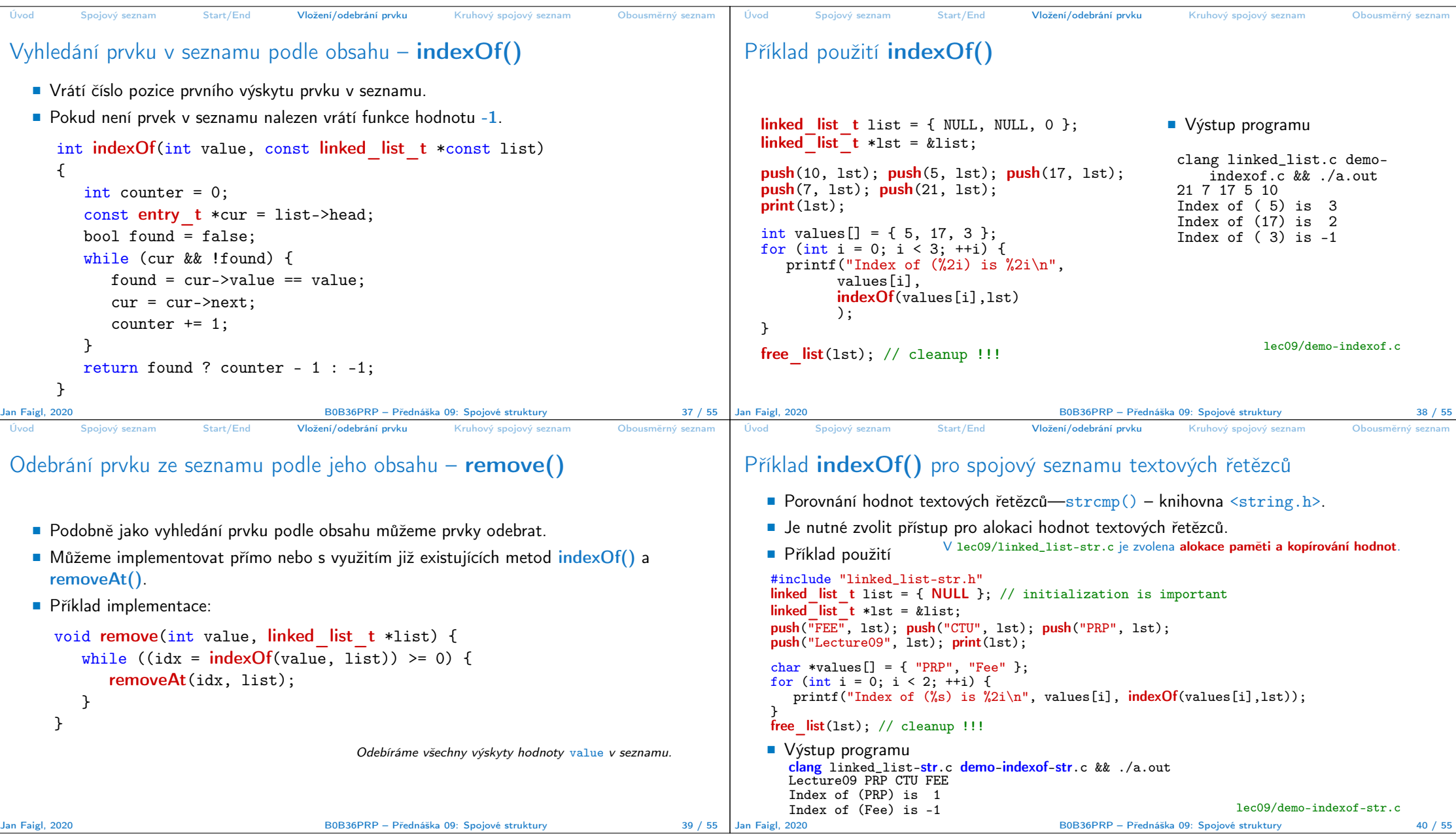

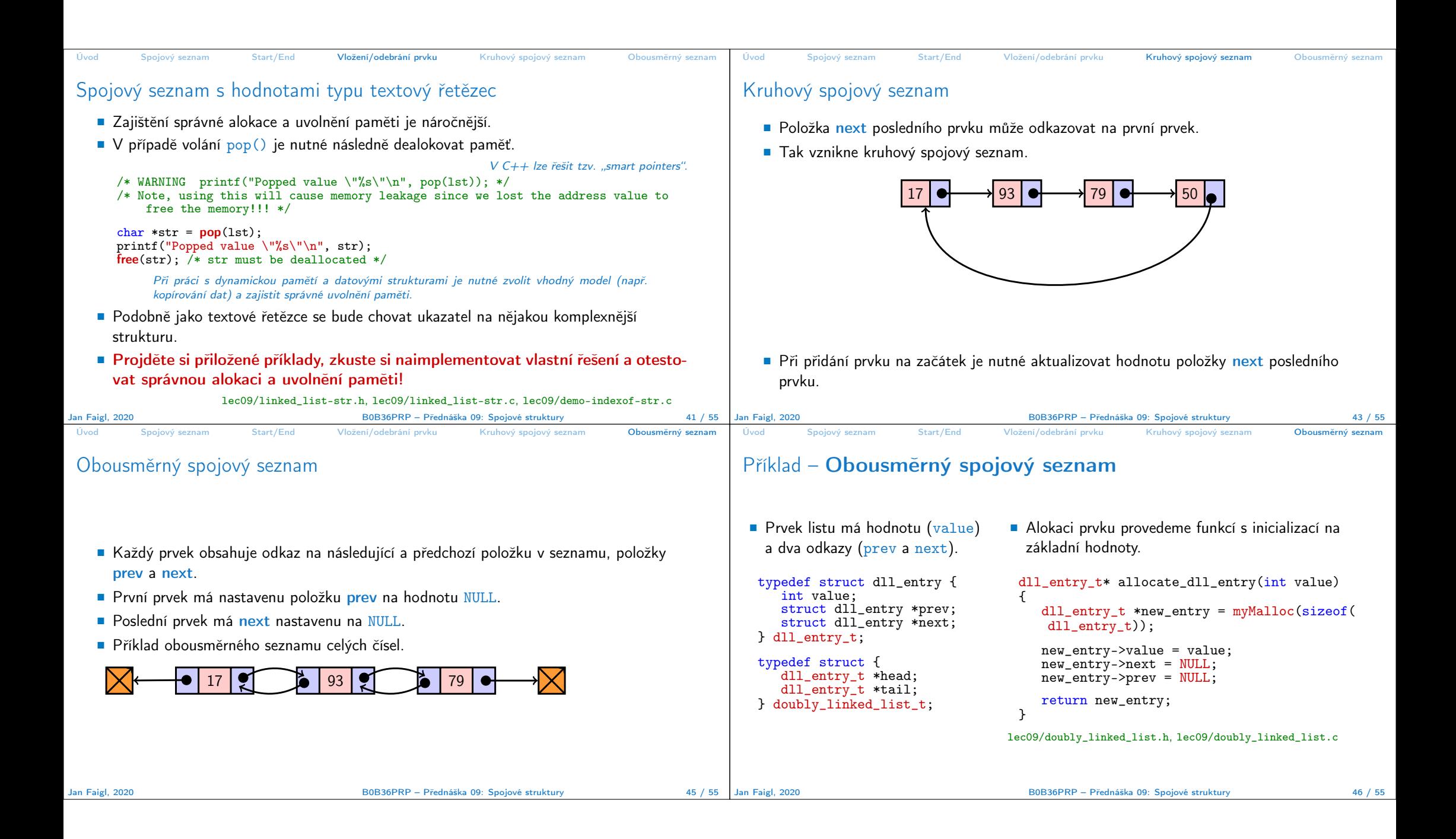

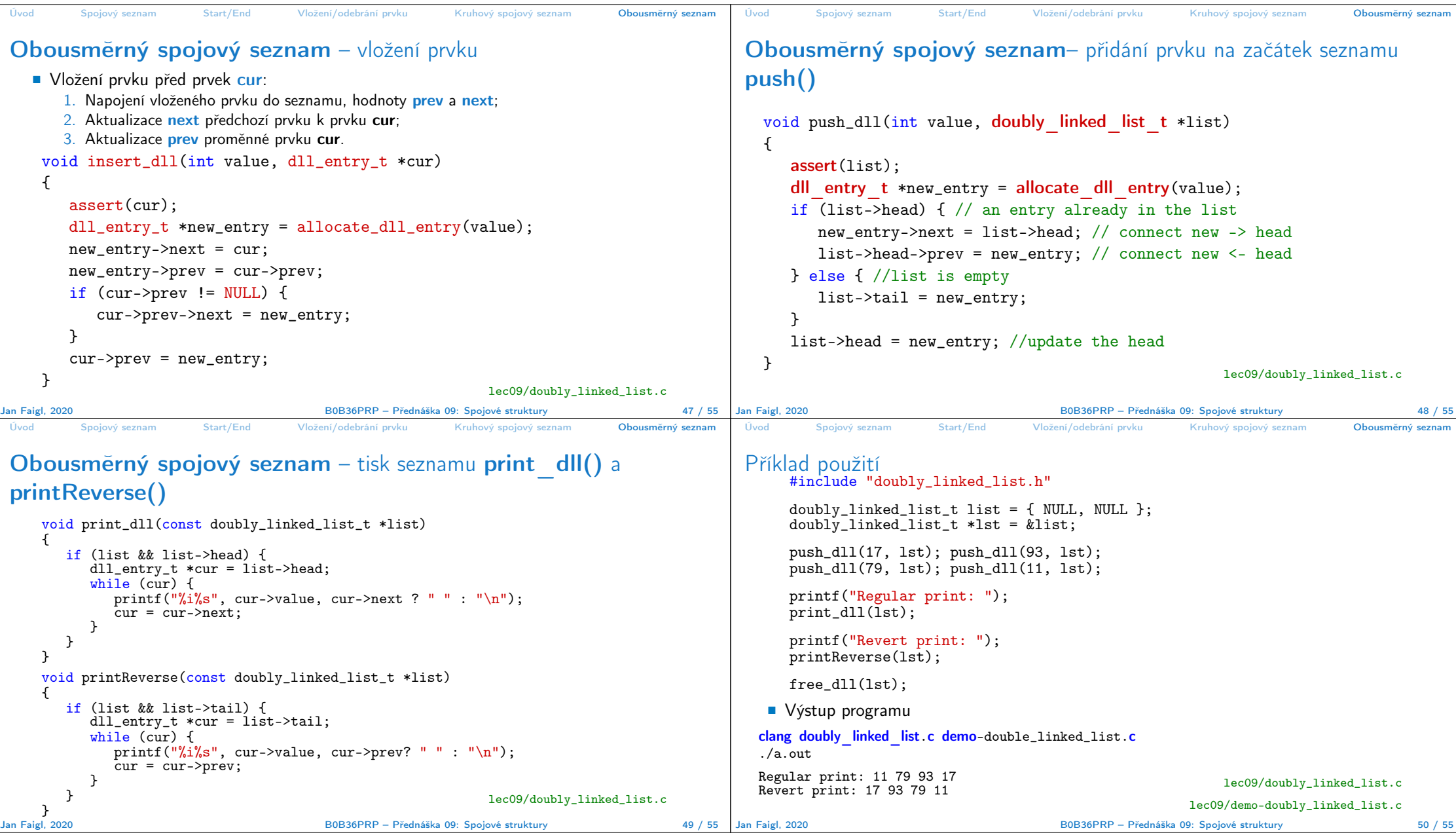

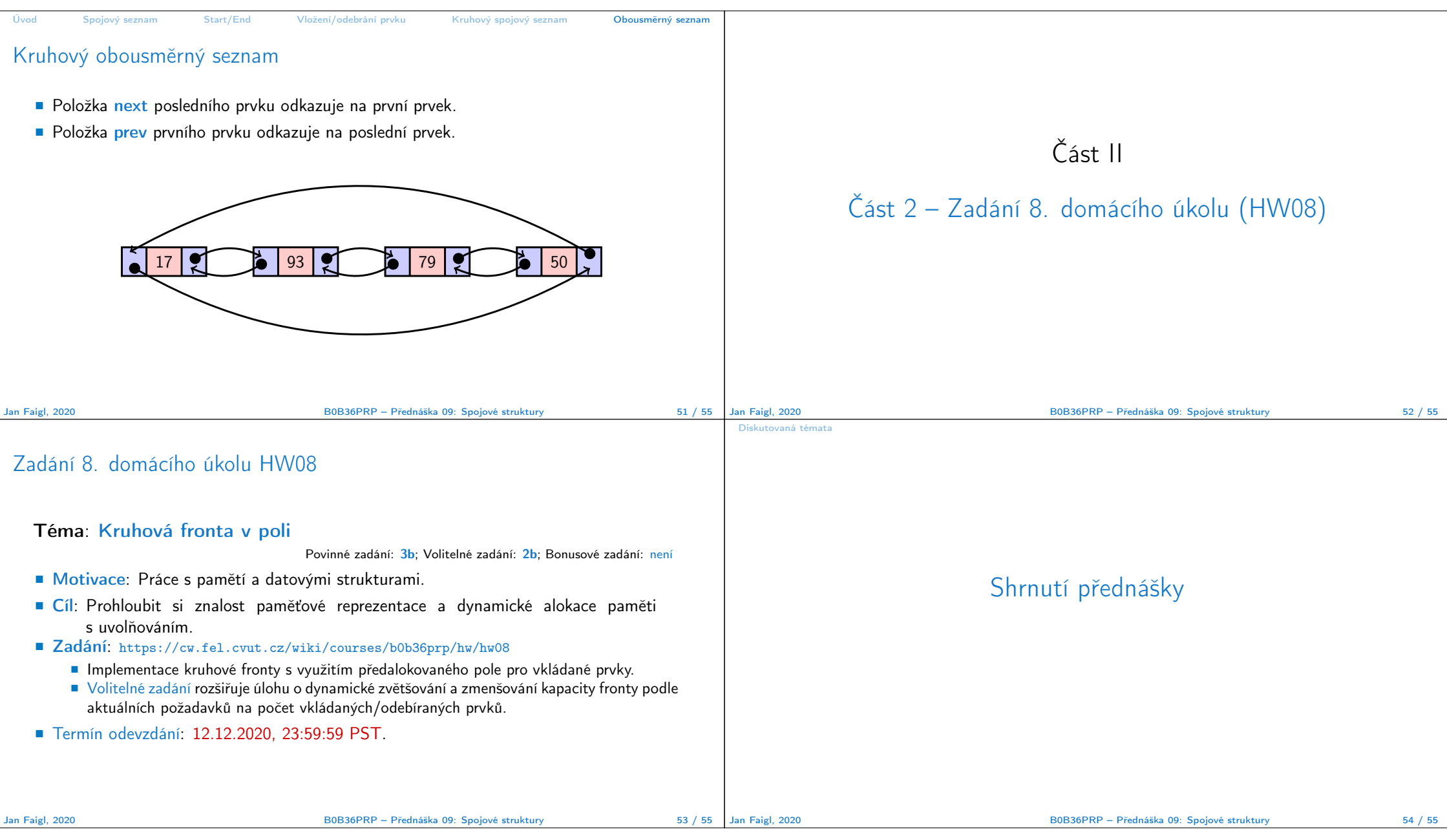

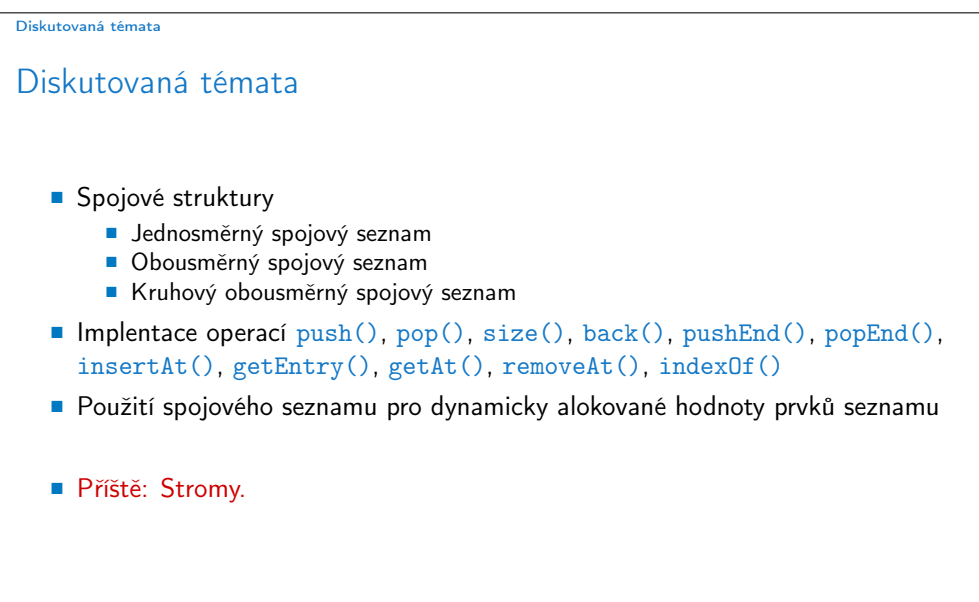

Jan Faigl, 2020 B0B36PRP – Přednáška 09: Spojové struktury 55 / 55